# Cookie policy

# **Cookie**

I cookie sono file di testo che i siti visitati dagli utenti inviano ai loro terminali e che vengono ritrasmessi ai siti stessi alla visita successiva. I cookie si possono suddividere in due macro-categorie: "cookie di profilazione" e "cookie tecnici".

## **Cookie di profilazione**

Il presente sito NON utilizza cookie di profilazione, cioè cookie volti a creare profili relativi all'utente al fine di inviare messaggi pubblicitari in linea con le preferenze manifestate nell'ambito della navigazione sul sito. Nessun dato personale degli utenti viene di proposito acquisito dal sito.

# **Cookie tecnici**

Il sito utilizza cookie tecnici per consentire l'esplorazione sicura, rapida ed efficiente del sito stesso e per fornire agli utenti i servizi richiesti. Per l'installazione di tali cookie non è richiesto il preventivo consenso degli utenti.

# **Cookie tecnici di sessione**

I cookie di sessione sono utilizzati per la navigazione e per l'autenticazione ai servizi online e alle aree riservate. L'uso di questi cookie (che non vengono memorizzati in modo persistente sul computer dell'utente e svaniscono con la chiusura del browser) è strettamente limitato alla trasmissione di identificativi di sessione (costituiti da numeri casuali generati dal server) necessari per consentire la navigazione efficace del sito. I cookie di sessione utilizzati in questo sito evitano il ricorso ad altre tecniche informatiche potenzialmente pregiudizievoli per la riservatezza della navigazione degli utenti e non consentono l'acquisizione di dati personali identificativi dell'utente.

L'utilizzo di cookie permanenti è strettamente limitato all'acquisizione dei dati statistici utili a comprendere il livello di utilizzo del proprio sito.

## **Cookie analytics**

Sono assimilati ai cookie tecnici e sono utilizzati per raccogliere informazioni, in forma aggregata, sul numero degli utenti e su come questi visitano il sito. I dati ricavabili da questi cookie (compresi gli indirizzi IP) sono gestiti dall'Ente in qualità di gestore del sito esclusivamente per finalità statistiche e per l'elaborazione di report sull'utilizzo del sito stesso.

#### **Cookie di terze parti**

Non sono installati cookie di terze parti

# **Come disabilitare i cookie (opt-out)**

Gli utenti possono selezionare i cookies che desiderano abilitare, disabilitare o cancellare (totalmente o parzialmente), avvalendosi degli strumenti offerti dal browser utilizzato: in ogni caso, si segnala che la disabilitazione di cookies tecnici/funzionali potrebbe comportare un peggioramento nella fruizione del sito e che alcuni servizi offerti o alcune funzionalità del sito potrebbero non funzionare correttamente o non essere disponibili, e che potrebbe essere richiesto di modificare o di inserire manualmente alcune informazioni o preferenze ogni volta in cui si vita il sito.

Inoltre, per opporsi all'uso di qualsiasi altra tecnologia simile ai cookies, è possibile inviare una email all'indirizzo [privacy@ales-spa.com](mailto:privacy@ales-spa.com)

Per saperne di più su come impostare le preferenze con riferimento ai cookies attraverso il proprio browser, si prega di leggere l'informativa reperibile ai seguenti links (il presente sito non controlla i siti di navigazione di terze parti o le loro istruzioni su come abilitare e disabilitare i cookies; queste pagine potrebbero essere aggiornate, modificate o rimosse dai browser di terze parti a loro piena discrezione):

#### Microsoft Internet Explorer

Da "Strumenti" selezionare "Opzioni internet". Nella finestra pop up selezionare "Privacy" e regolare le impostazioni dei cookies oppure tramite i link:

<http://windows.microsoft.com/en-us/windows-vista/block-or-allow-cookies> <http://windows.microsoft.com/it-it/internet-explorer/delete-manage-cookies#ie=ie-9> Google Chrome per Desktop

Selezionare "Impostazioni", poi "Mostra impostazioni avanzate", successivamente nella sezione "Privacy" selezionare "Impostazione Contenuti" e regolare le impostazioni dei cookie oppure accedere tramite i link:

[https://support.google.com/chrome/bin/answer.py?hl=en&answer=95647&p=cpn\\_cookies](https://support.google.com/chrome/bin/answer.py?hl=en&answer=95647&p=cpn_cookies) <https://support.google.com/accounts/answer/61416?hl=it>

Google Chrome per Mobile Accedere tramite link: <https://support.google.com/chrome/answer/2392971?hl=it>

Mozilla Firefox

Selezionare "Opzioni" e nella finestra di pop up selezionare "Privacy" per regolare le impostazioni dei cookie, oppure accedere tramite i link:

<http://support.mozilla.org/en-US/kb/Enabling%20and%20disabling%20cookies> <https://support.mozilla.org/it/kb/Attivare%20e%20disattivare%20i%20cookie>

Apple Safari

Selezionare "Preferenze" e poi "Sicurezza" dove regolare le impostazioni dei cookie oppure accedere tramite il link:

<https://support.apple.com/it-it/HT201265>

**Opera** 

Selezionare "Preferenze", poi "Avanzate" e poi "Cookie" dove regolare le impostazioni dei cookie oppure accedere tramite i link:

<http://www.opera.com/help/tutorials/security/cookies/> <http://help.opera.com/Windows/10.00/it/cookies.html>

Browser nativo Android

Selezionare "Impostazioni", poi "Privacy" e selezionare o deselezionare la casella "Accetta cookie".

Si informa infine che le scelte riguardanti i cookies del sito web saranno registrate in un cookie tecnico. Quest'ultimo potrebbe, in alcuni casi, non funzionare correttamente: in questo caso, consigliamo di impostare le preferenze sui cookies mediante gli strumenti del browser di navigazione, come precedentemente illustrato. Le preferenze riguardanti i cookies saranno espresse per ciascuno dei dispositivi o browser che saranno utilizzati per accedere al sito.

#### Elenco dei cookie presenti

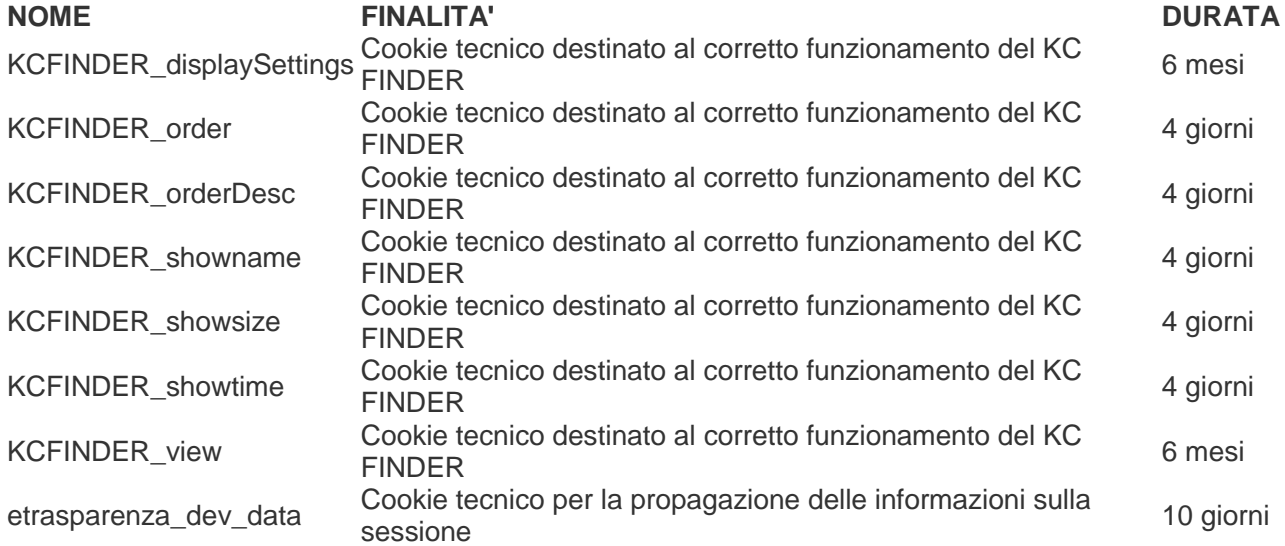

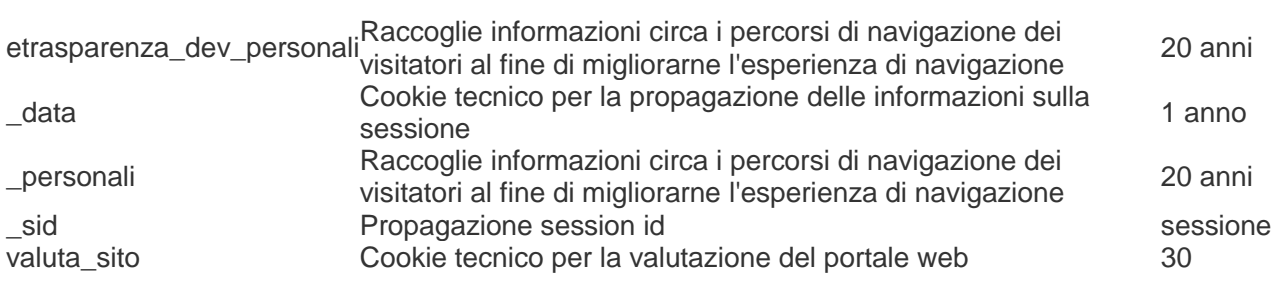

*IL DPO ALES SPA*